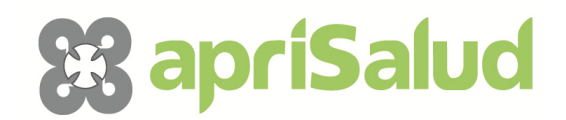

### **GUIA DE REALIZACION DEL CURSO**

Cada curso esta dividido en temas, con un documento pdf y una lección por tema. Para ir avanzando a lo largo del curso, tenemos que leernos las lecciones.

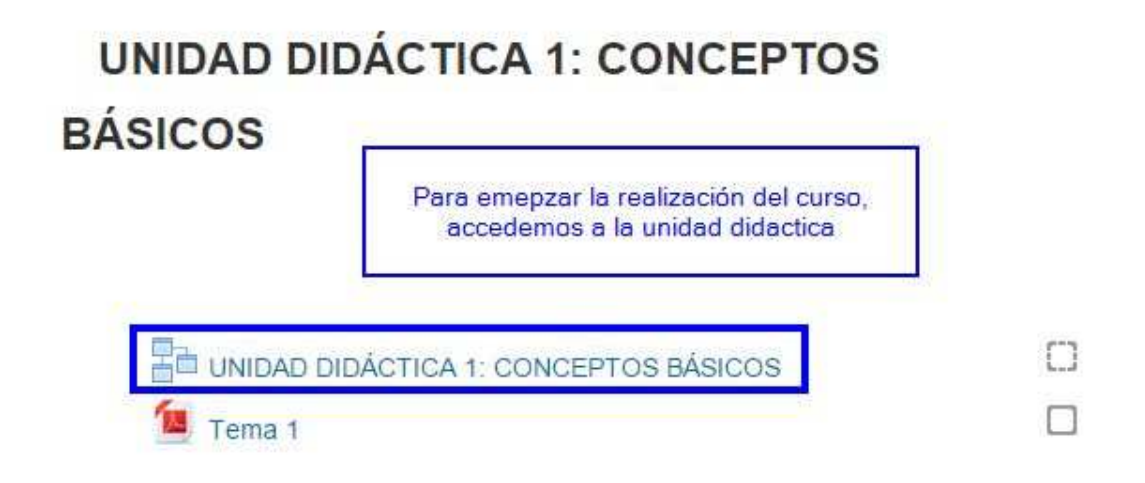

Cada lección tiene una serie de apartados en los que tendremos que ir avanzando hasta el final, hasta que no lleguemos hasta el ultimo punto, la lección no se considerara como terminada. Con los botones podemos navegar entre los temas.

#### 1.1.CONCEPTUALIZACIÓN

.

Se entiende por Primeros Auxilios el conjunto de actuaciones y técnicas que permiten la atención inmediata de un accidentado hasta que llega la asistencia médica profesional, a fin de que las lesiones que ha sufrido no empeoren.

Los primeros auxilios no son tratamientos médicos. Son acciones de emergencia para reducir los efectos de las lesiones y estabilizar el estado del accidentado. Y esto último es lo que le concede la importancia a los primeros auxilios, de esta primera actuación va a depender en gran medida el estado general y posterior evolución del herido.

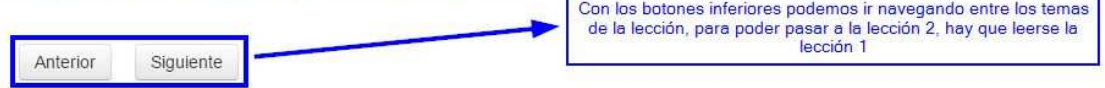

Cuando lleguemos al final de la lección, pulsaremos el botón de volver al tema, y la lección se vera como finalizada, teniendo eprmiso para ver el siguiente tema.

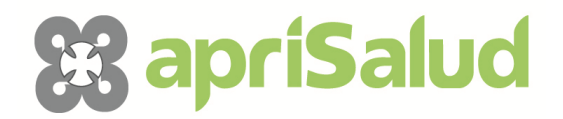

Todas aquellas lecciones/cuestionarios que no estén disponibles aparecen en color gris, con el requisito abajo para poder acceder a ella, hasta que no cumplamos con dicho requisito, no podremos realizar dicha acción.

## **UNIDAD DIDÁCTICA 6: HERIDAS**

UNIDAD DIDÁCTICA 6: HERIDAS Π No disponible hasta que: La actividad UNIDAD DIDÁCTICA 5: HEMORRAGIAS esté marcada como realizada

Cada cierto numero de temas, tendremos que realizar un cuestionario que tendremos que aprobar para seguir con el curso. Dicho cuestionario se compone de 10 preguntas de tipo test, con un numero ilimitado de intentos. La nota mínima para poder aprobar es de un 5.

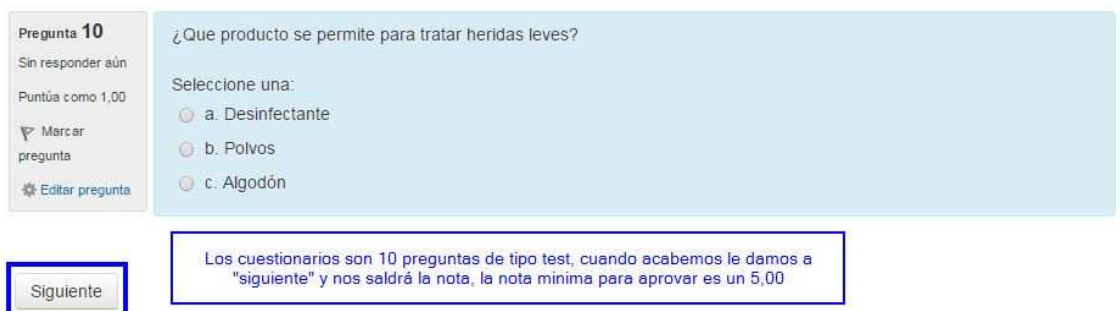

Cuando terminemos una lección o cuestionario con éxito, aparte de desbloquear el siguiente tema o área, tendremos una marca al lado del documento finalizado, esto es para saber que cosas tenemos hechas, y cuales por hacer.

# **UNIDAD DIDÁCTICA 8: TRAUMATISMOS 2**

ED UNIDAD DIDÁCTICA 8: TRAUMATISMOS 2

.

KZ.

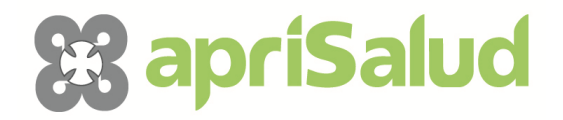

Para poder conseguir la certificación como que el curso esta realizado y aprobado, el alumno tendrá que tener como marcado y formalizado, el cuestionario de calidad de la Fundación Tripartita. Este siempre estará al final de cada curso, y para poder realizarlo, será necesario hacer todos los cuestionarios y lecciones anteriores.

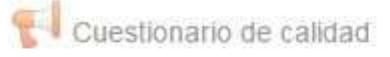

.

#### П

No disponible hasta que:

- La actividad UNIDAD DIDÁCTICA 17: EMERGENCIAS esté marcada como realizada
- Consiga la puntuación requerida en Cuestionario temas 12 17